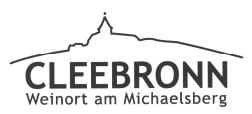

## Gemeinde Cleebronn

## öffentlich

Sachbearbeiter: Beate Schweiker Aktenzeichen: 632.6

Datum: 02.10.2019 TOP: 103

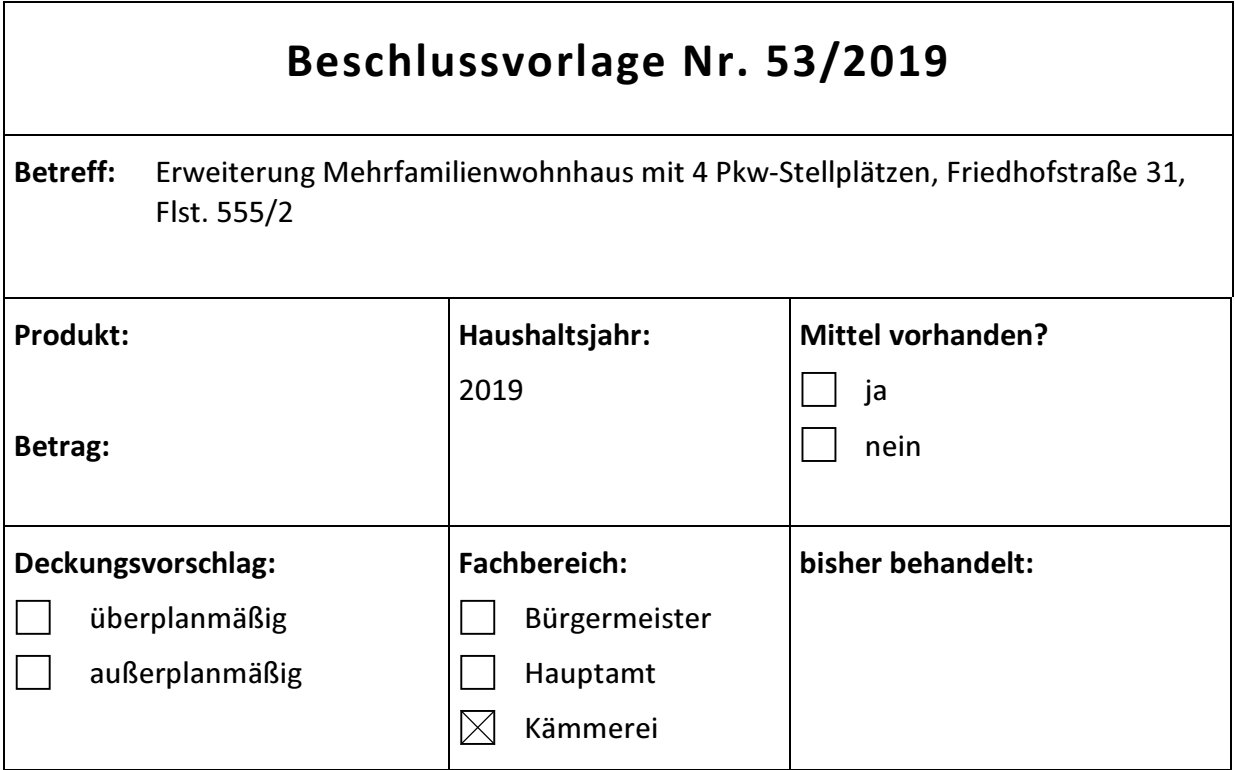

## Sachverhalt:

Die Bauherren planen eine Erweiterung des Mehrfamilienwohnhauses mit 4 Pkw-Stellplätzen auf dem Grundstück Friedhofstraße 31, Flst. 555/2. Für das Grundstück gilt der Bebauungsplan "Hinter dem Friedhof".

Das Bauvorhaben überschreitet geringfügig die rückwärtige Baugrenze. Durch die geringfügige Überschreitung der Baugrenze entstehen im Erdgeschoß und Obergeschoß bessere Grundrisse der Wohnungen, diese sind dann sinnvoller nutzbar.

In der näheren Umgebung gibt es ebenfalls geringe Überschreitungen der Baugrenzen.

Die Verwaltung sieht die Überschreitung der Baugrenze als vertretbar an und schlägt daher vor, das Einvernehmen zu diesen Befreiungen zu erteilen.

## **Beschlussvorschlag:**

Der Gemeinderat erteilt gegenüber der Überschreitung der Baugrenze nach § 31 BauGB und § 56 LBO sein Einvernehmen.

**Beate Schweiker**